## **COMP108 Algorithmic Foundations**

#### **Dynamic Programming**

#### Prudence Wong

http://www.csc.liv.ac.uk/~pwong/teaching/comp108/201617

### **Dynamic programming**

an efficient way to implement some divide and conquer algorithms

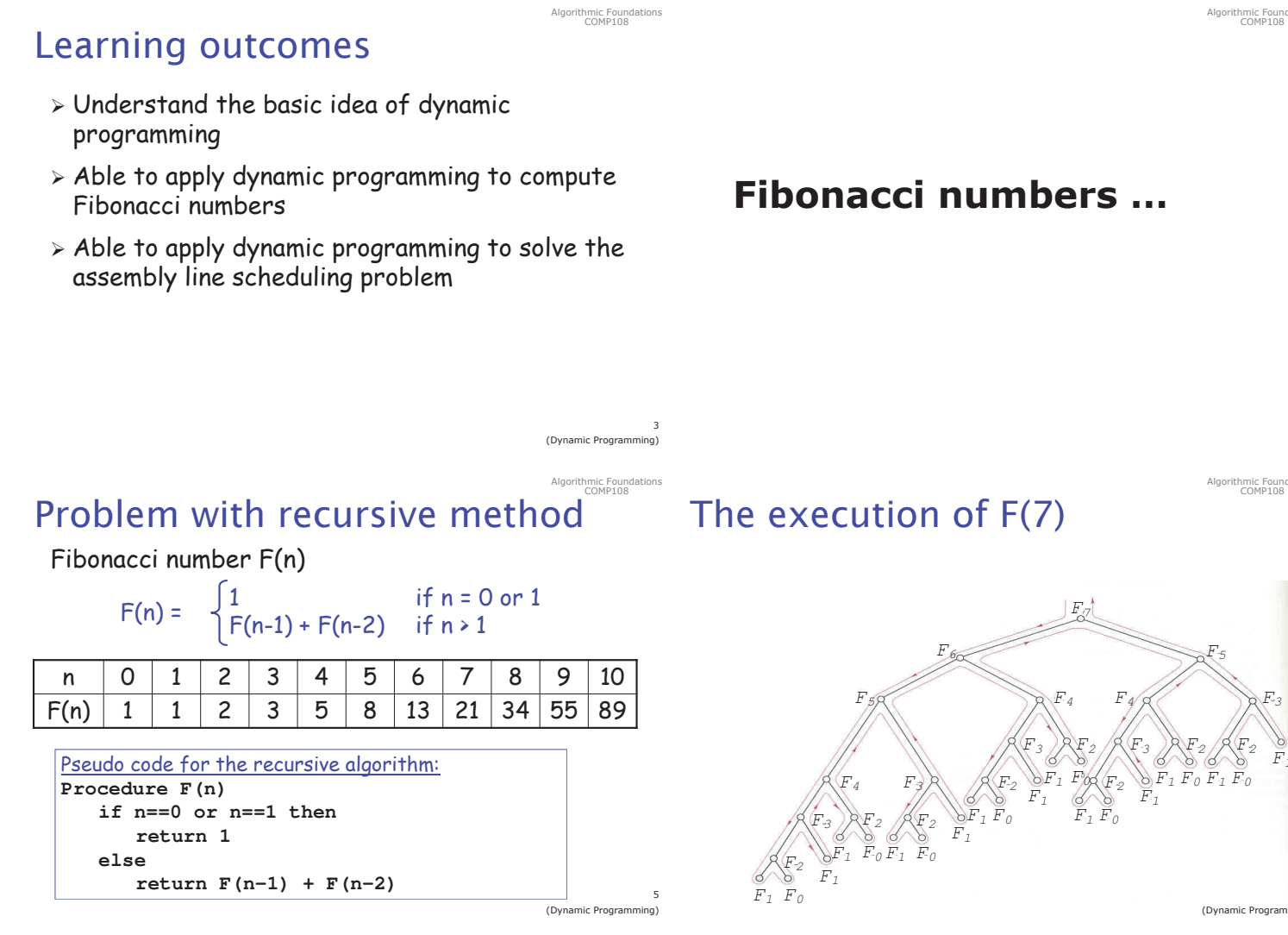

hmic Found

## The execution of F(7)

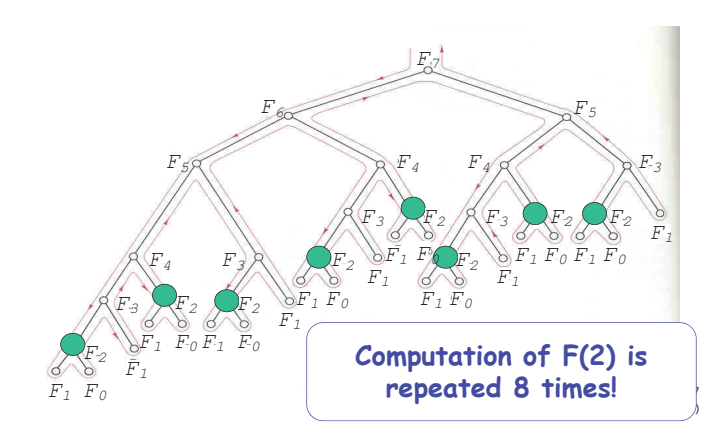

mic Four<br>20110100

## The execution of F(7)

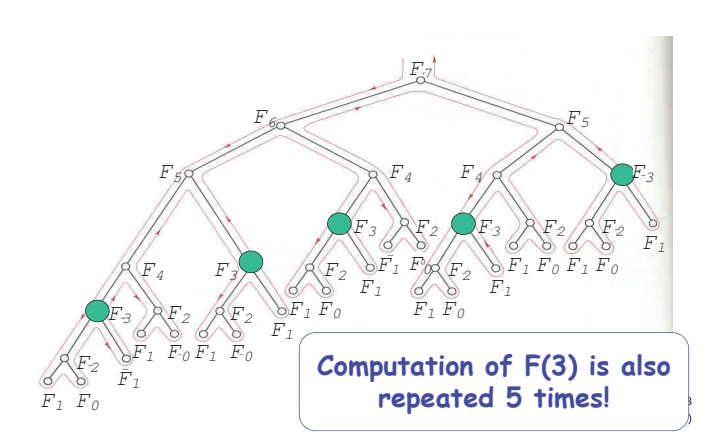

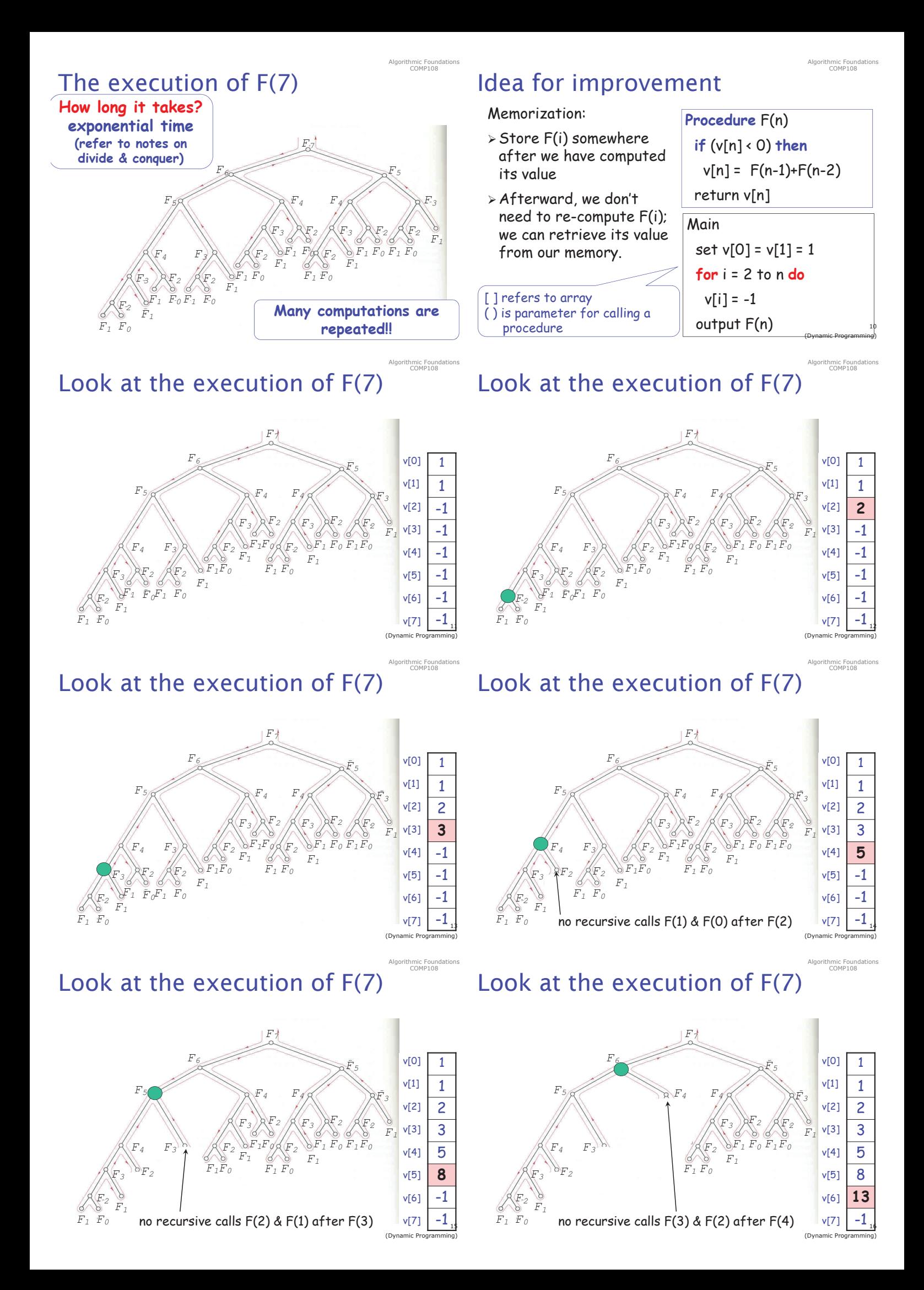

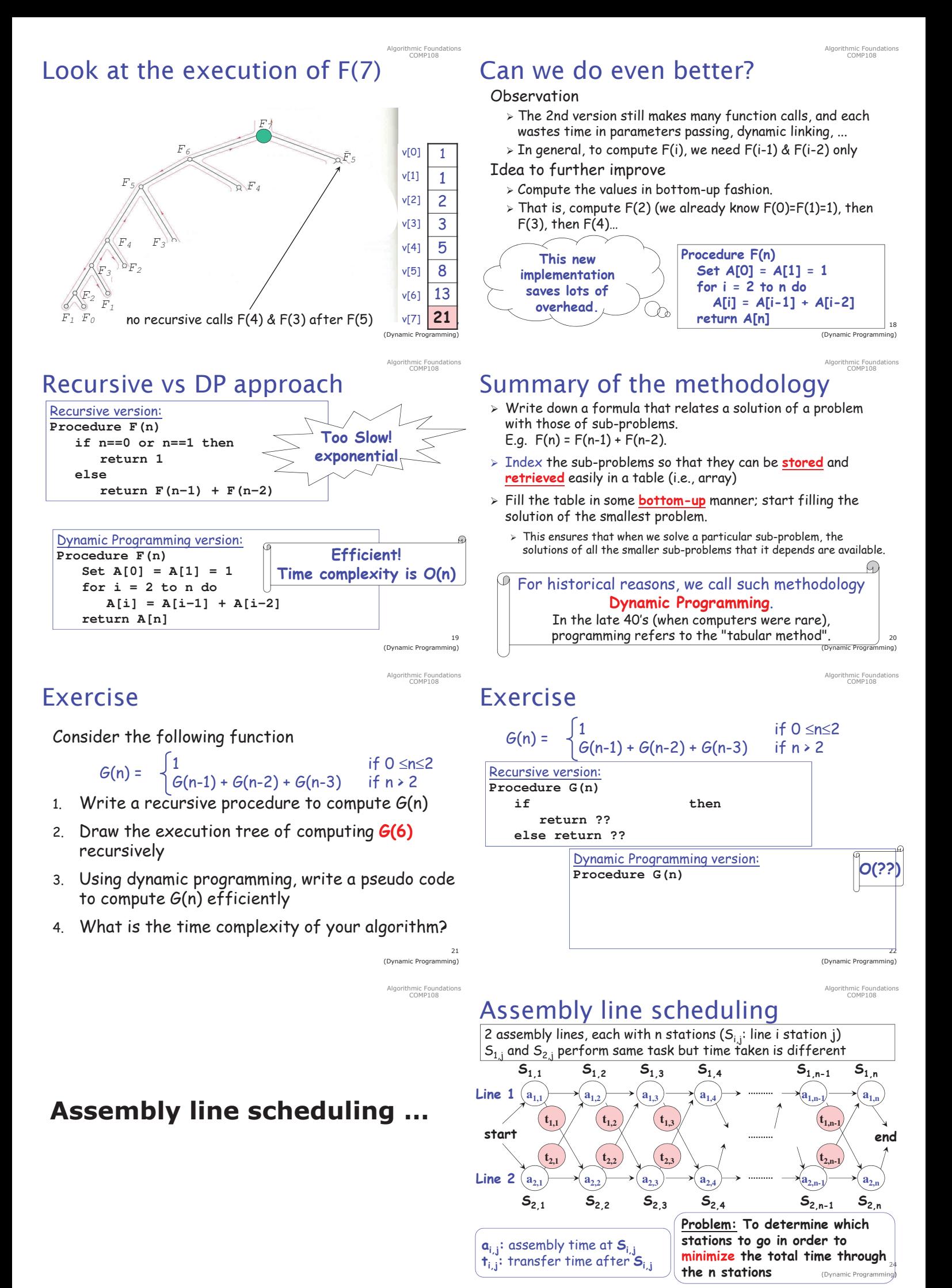

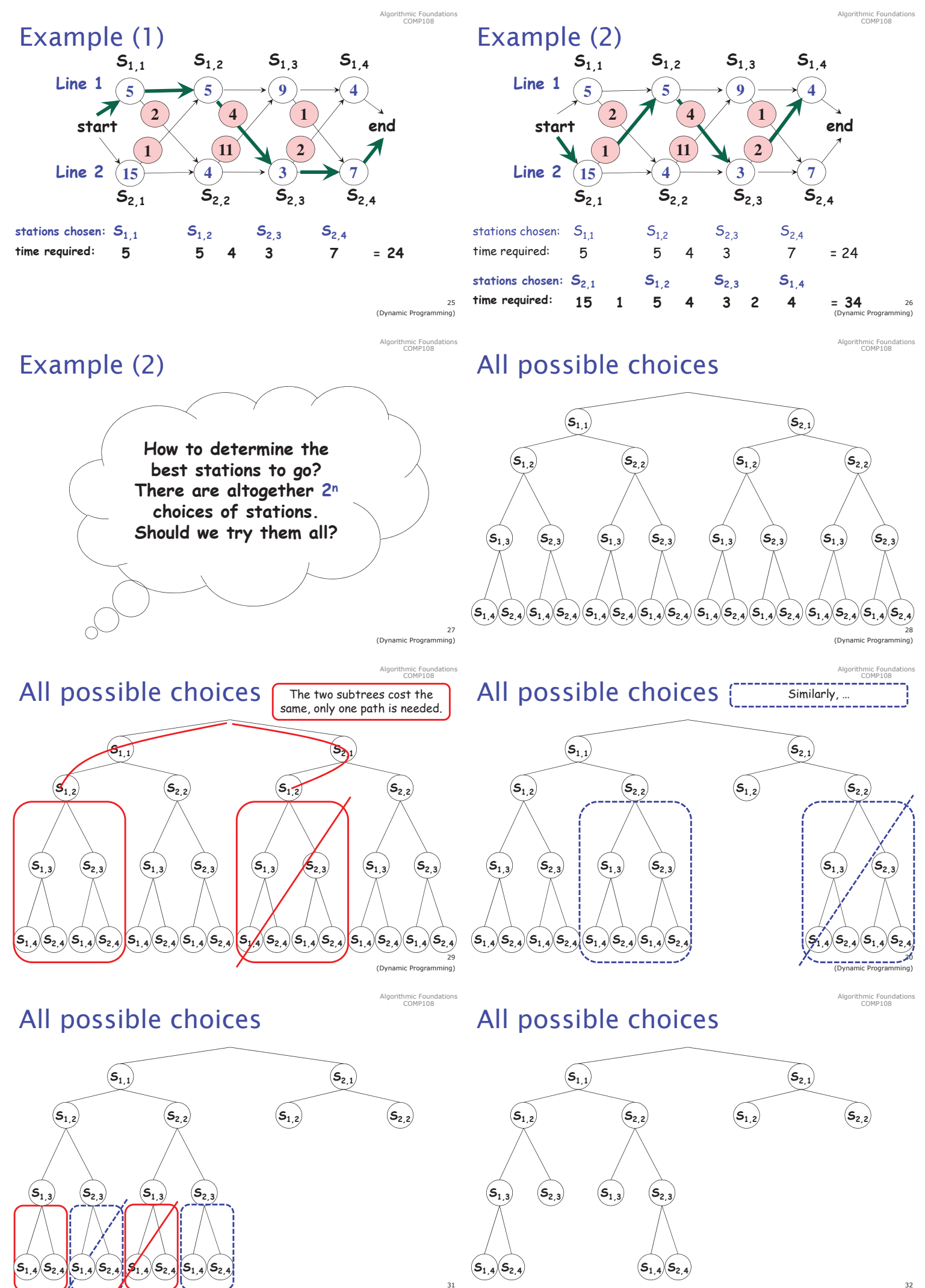

mic Progra

(Dynamic Proor

## **Good news: Dynamic Programming**

- > We don't need to try all possible choices.
- > We can make use of dynamic programming:
	- 1. If we can compute the fastest ways to get thro' station  $S_{1,n}$  and  $S_{2,n}$ , then the faster of these two ways is the overall fastest way.
	- 2. To compute the fastest ways to get thro'  $S_{1,n}$  (similarly for  $S_{2n}$ ), we need to know the fastest way to get thro  $S_{1, n-1}$  and  $S_{2, n-1}$
	- 3. In general, we want to know the fastest way to get thro'  $S_{1,j}$  and  $S_{2,j}$ , for all j.

(Dynamic Program

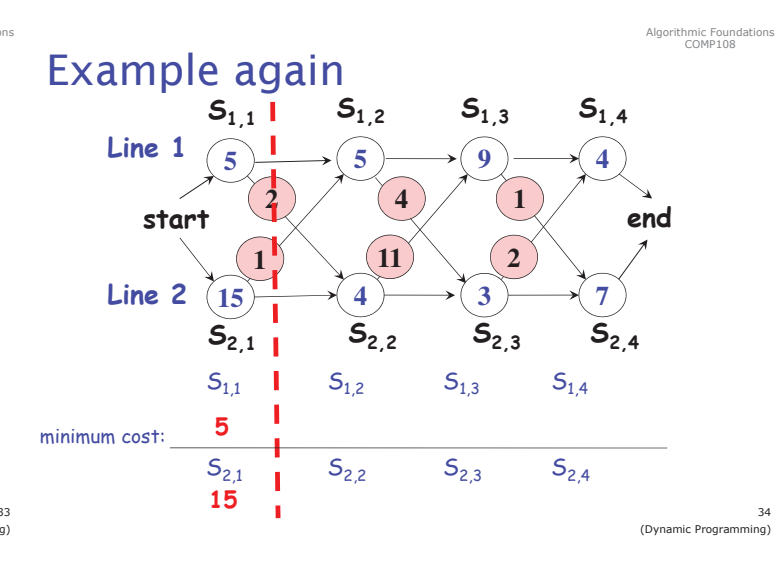

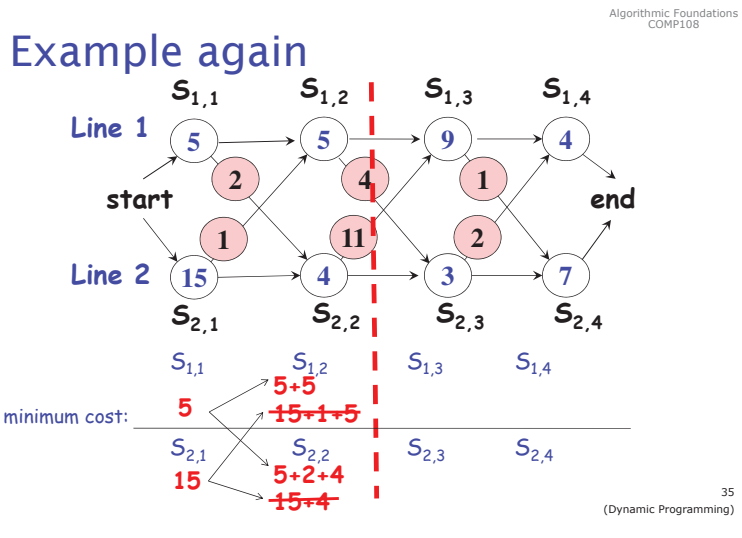

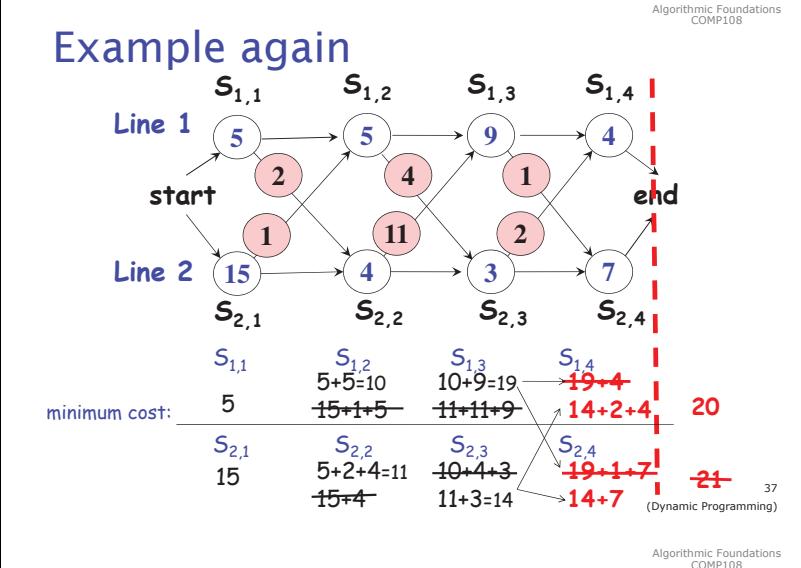

## A dynamic programming solution

### What are the sub-problems?

- > given j, what is the fastest way to get thro'  $S_{1,i}$ > given j, what is the fastest way to get thro'  $S_2$ ; Definitions:
- $\triangleright$  f<sub>1</sub>[j] = the fastest time to get thro' S<sub>1</sub>
- >**f<sub>2</sub>[j]** = the fastest time to get thro'  $S_{2i}$

The final solution equals to min { f<sub>1</sub>[n], f<sub>2</sub>[n] } Task:

> Starting from  $f_1[1]$  and  $f_2[1]$ , compute  $f_1[j]$  and  $\tilde{f}_2[j]$  incrementally

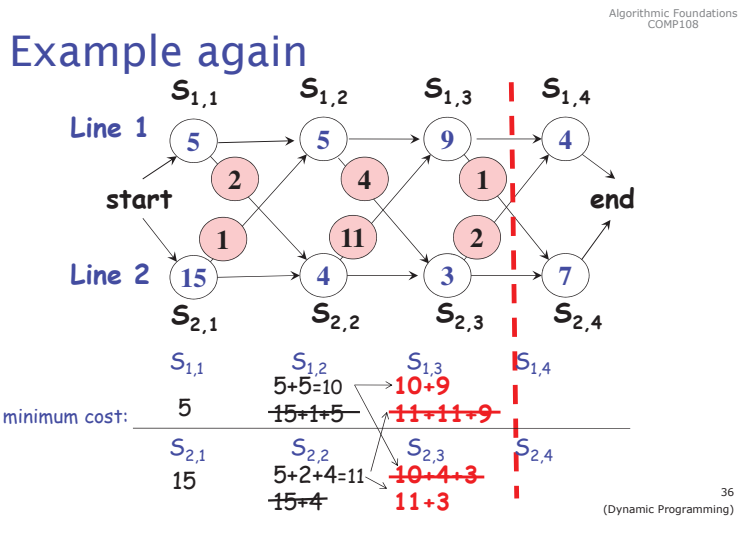

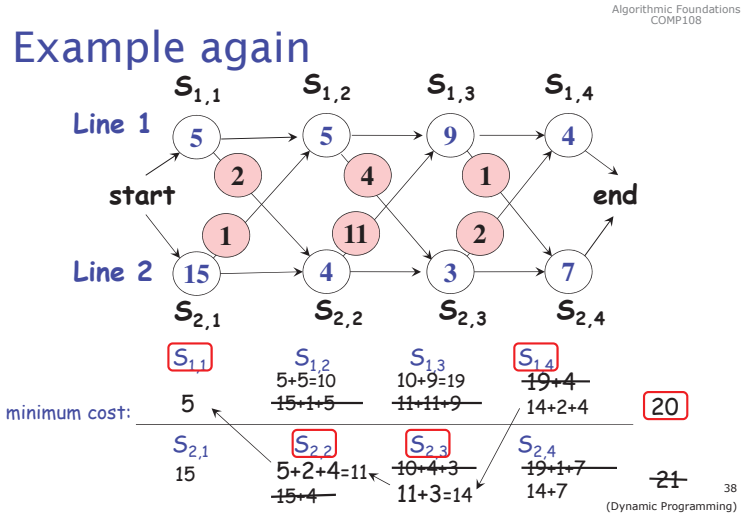

## Solving the sub-problems (1) Q1: what is the fastest way to get thro'  $S_{1,i}$ ?

A: either

mic Program

- > the fastest way thro' S<sub>1,j-1</sub>, then  $\operatorname{\underline{directly}}$  to S<sub>1,j</sub>, or
- > the fastest way thro'  $S_{2i-1}$ , a transfer from line 2 to line 1, and then through  $S_{11}$

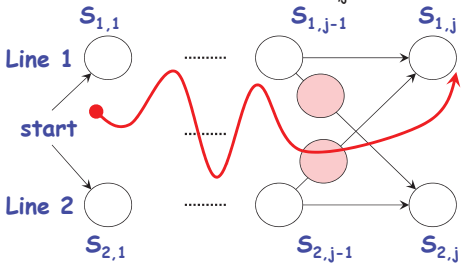

Algorithmic Founda<br>COMP108

# Solving the sub-problems (1)

Q1: what is the fastest way to get thro'  $S_1$ ? A: either

### $\triangleright$  the fastest way thro'  $\mathcal{S}_{1,j$ -1, then directly to  $\mathcal{S}_{1,j}$ , or

> the fastest way thro'  $S_{2,j-1}$ , a transfer from line 2<br>to line 1, and then through  $S_{1,j}$ 

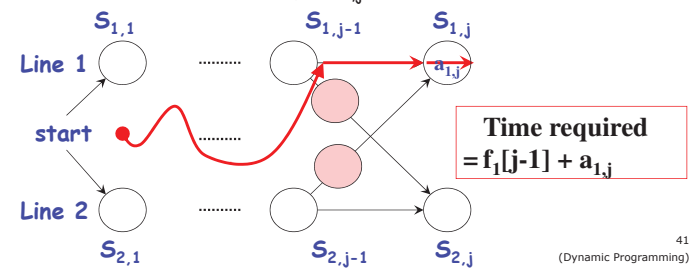

## Solving the sub-problems (1)

Q1: what is the fastest way to get thro'  $S_{11}$ ? A: either

Summarv

 $f_1[j] =$ 

 $a_{11}$ 

- > the fastest way thro'  $S_{1,i-1}$ , then directly to  $S_{1,i}$ , or
- > the fastest way thro'  $S_{2,j-1}$ , a transfer from line 2<br>to line 1, and then through  $S_{1,j}$

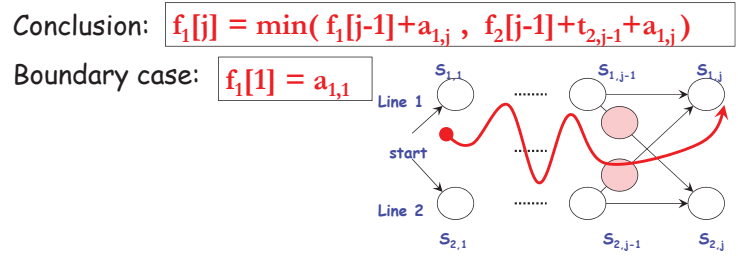

# Solving the sub-problems (1)

Q1: what is the fastest way to get thro'  $S_1$ ? A: either

- $\triangleright$  the fastest way thro'  $\mathsf{S}_{1,j\text{-}1}$ , then directly to  $\mathsf{S}_{1,j\text{-}}$  or
- $\triangleright$  the fastest way thro '  $\mathcal{S}_{2,j-1}$ , a transfer from line 2 to line 1, and then through  $S_{1,i}$

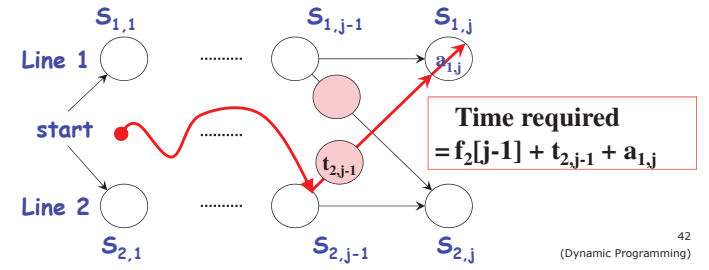

### Solving the sub-problems (2)  $Q2$ : what is the fastest way to get thro'  $S_{2,1}$ ?

By exactly the same analysis, we obtain the formula for the fastest way to get thro'  $S_{2,i}$ :

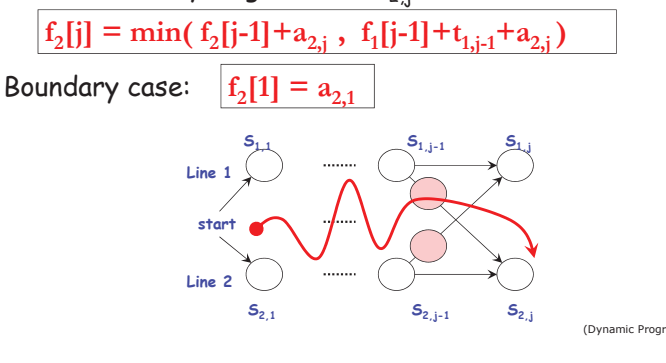

Algorithmic Founda<br>COMP108

if  $i=1$ .

 $if i>1$ 

if  $j=1$ ,

 $if i>1$ 

nmic Foun<br>COMP108

hmic Foun<br>COMP108

### Summarv

 $5$ 

 $\overline{5}$ 

 $(15$ 

**15** 

**15** 

 $\overline{2}$ 

 $\blacksquare$ 

Line 1

Line 2

start

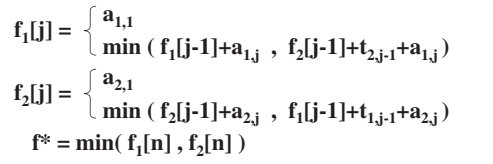

 $\overline{\mathbf{4}}$ 

 $(11)$ 

 $\mathbf{1}$ 

 $\overline{2}$ 

end

5

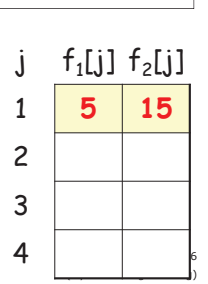

Algorithmic Foundations<br>COMP108

15

11

14

### Summary

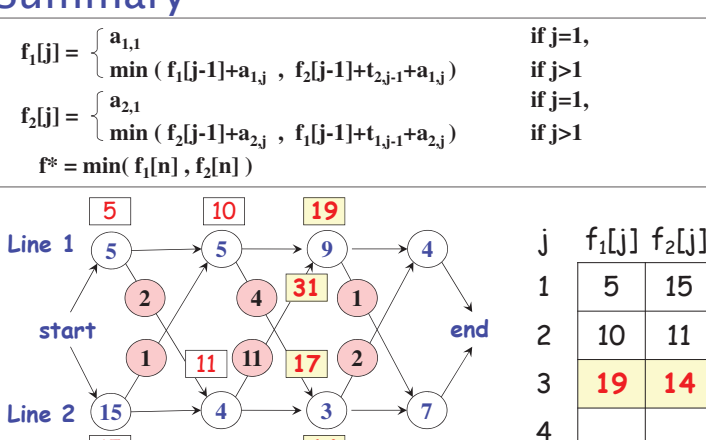

 $14$ 

min (f<sub>1</sub>[j-1]+a<sub>1,j</sub>, f<sub>2</sub>[j-1]+t<sub>2,j-1</sub>+a<sub>1,j</sub>)  $a_{2,1}$  $f<sub>2</sub>[i]$ min (f<sub>2</sub>[j-1]+a<sub>2,j</sub>, f<sub>1</sub>[j-1]+t<sub>1,j-1</sub>+a<sub>2,j</sub>)  $f^* = min(f_1[n], f_2[n])$ 

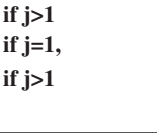

j

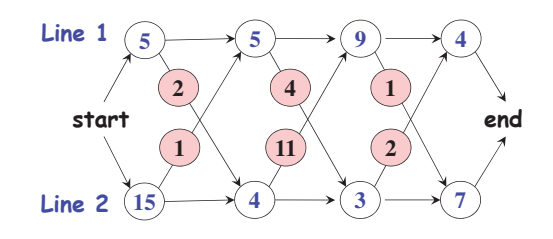

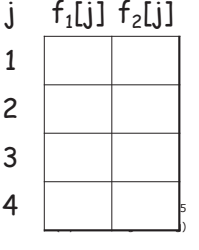

Algorithmic Foundations<br>COMP108

## Summary

Line 2

 $(15$ 

**15** 

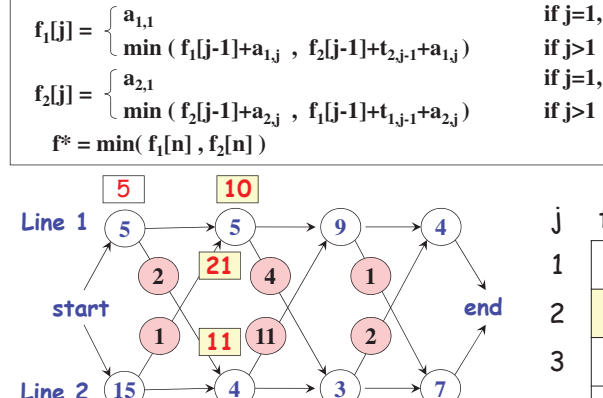

 $19$ 

10 11  $\overline{4}$ 

5

 $f_1[j] f_2[j]$ 

15

 $if i=1.$ 

Algorithmic Found<br>COMP108

hmic Four<br>COMP108

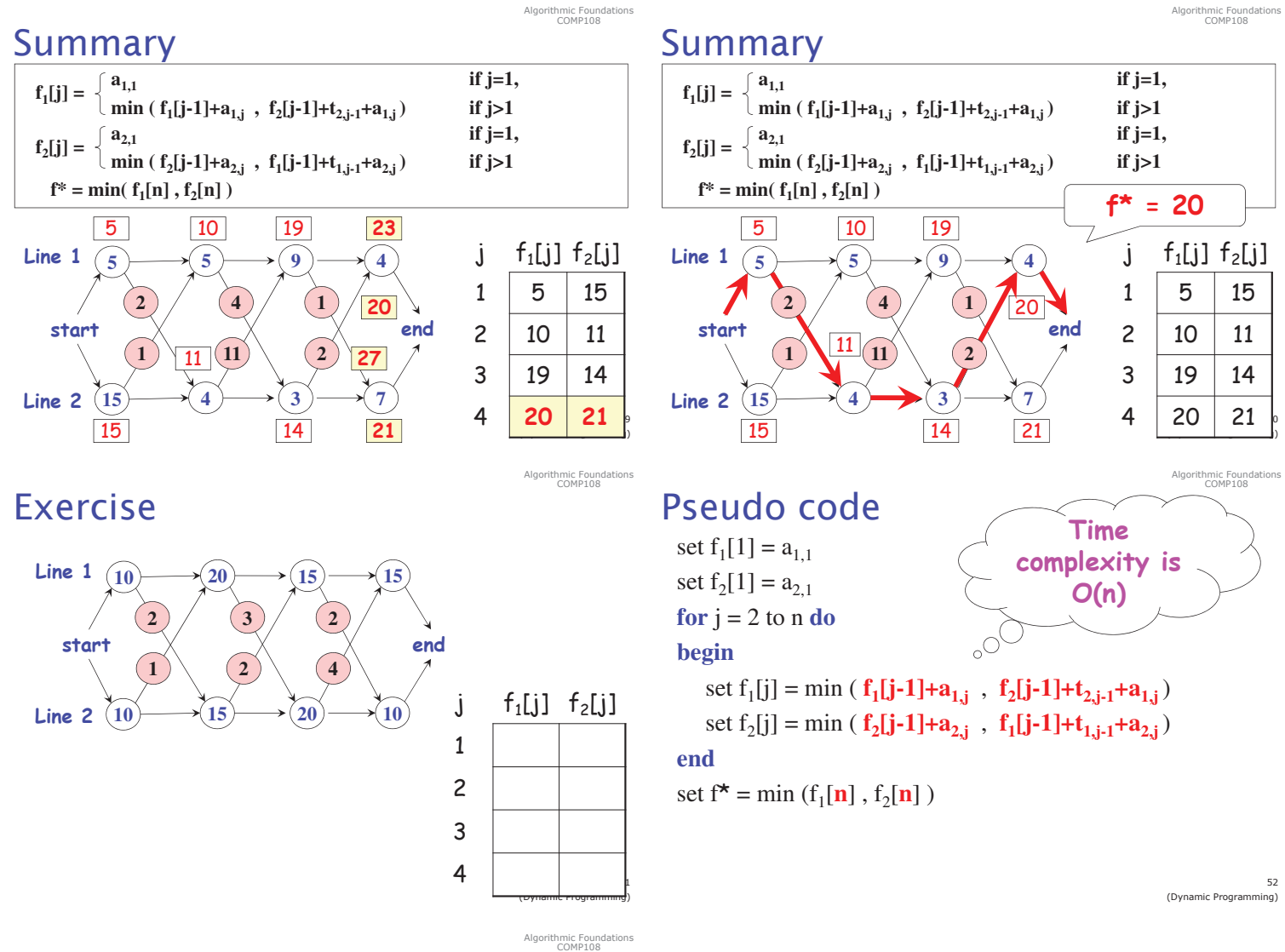

# What about 3 assembly lines?